<span id="page-0-0"></span>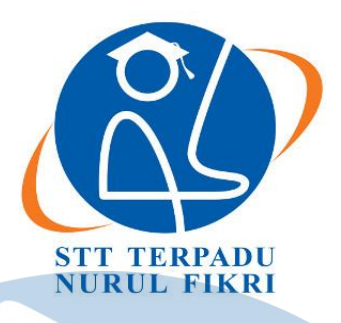

## **SEKOLAH TINGGI TEKNOLOGI TERPADU NURUL FIKRI**

## **RANCANG BANGUN APLIKASI RESERVASI RUANGAN STTNF DENGAN METODE** *RATIONAL UNIFIED PROCESS*

## **TUGAS AKHIR**

**Diajukan sebagai salah satu syarat untuk memperoleh gelar S1**

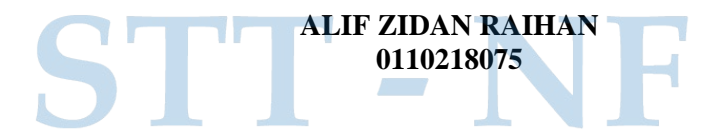

#### **PROGRAM STUDI INFORMATIKA**

**DEPOK**

**FEBRUARI 2022**

### **HALAMAN PERNYATAAN ORISINALITAS**

**Skripsi/Tugas Akhir ini adalah hasil karya penulis, dan semua sumber baik yang dikutip maupun dirujuk telah saya nyatakan dengan benar.**

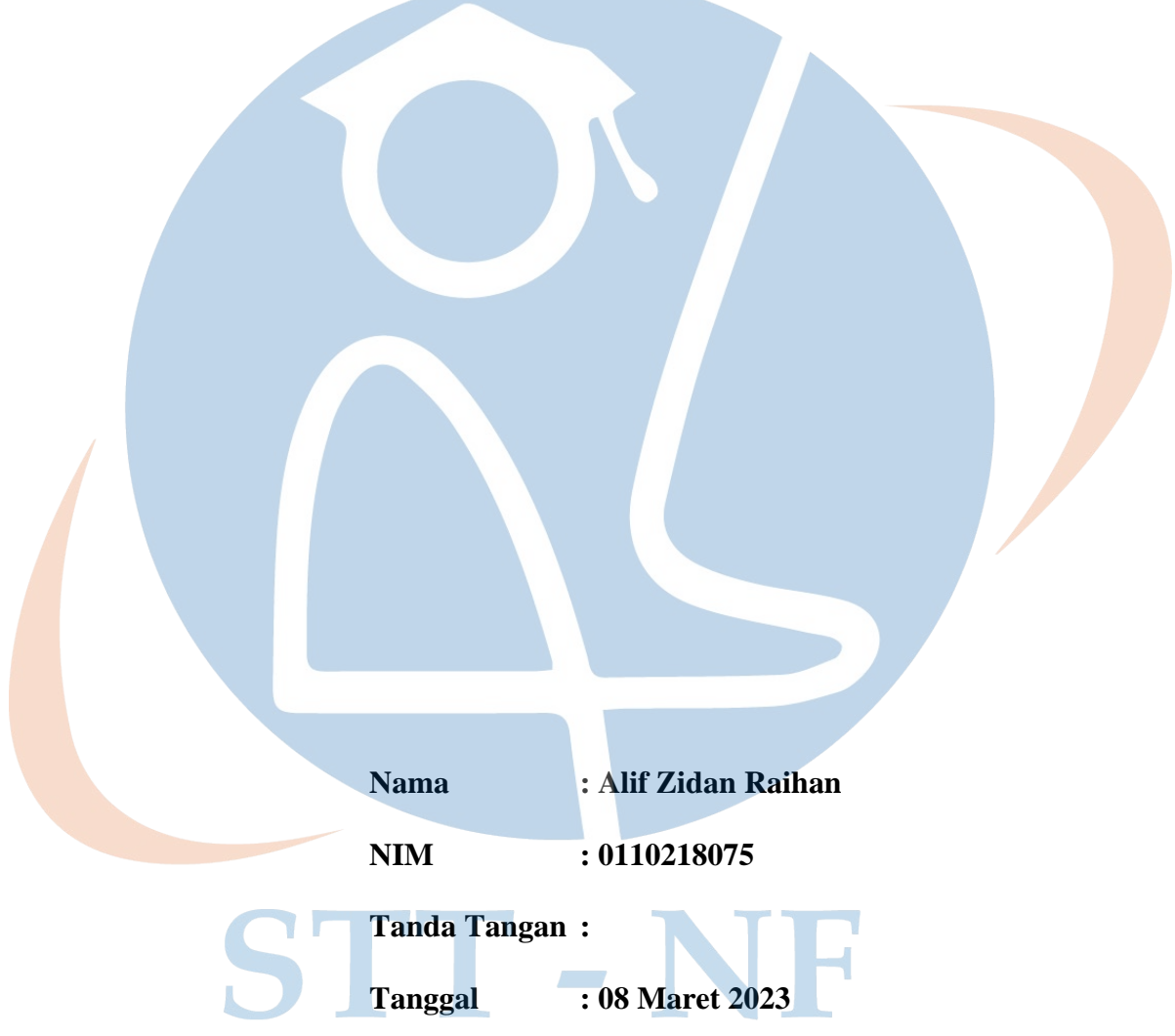

#### **HALAMAN PENGESAHAN**

<span id="page-2-0"></span>Skripsi/Tugas Akhir ini diajukan oleh : Nama : Alif Zidan Raihan NIM : 0110218075 Program Studi : Informatika Judul Skripsi : RANCANG BANGUN APLIKASI RESERVASI RUANGAN STTNF DENGAN METODE *RATIONAL UNIFIED PROCESS*

**Telah berhasil dipertahankan di hadapan Dewan Penguji dan diterima sebagai bagian persyaratan yang diperlukan untuk memperoleh gelar Sarjana Komputer pada Program Studi Teknik Informatika, Sekolah Tinggi Teknologi Terpadu Nurul Fikri**

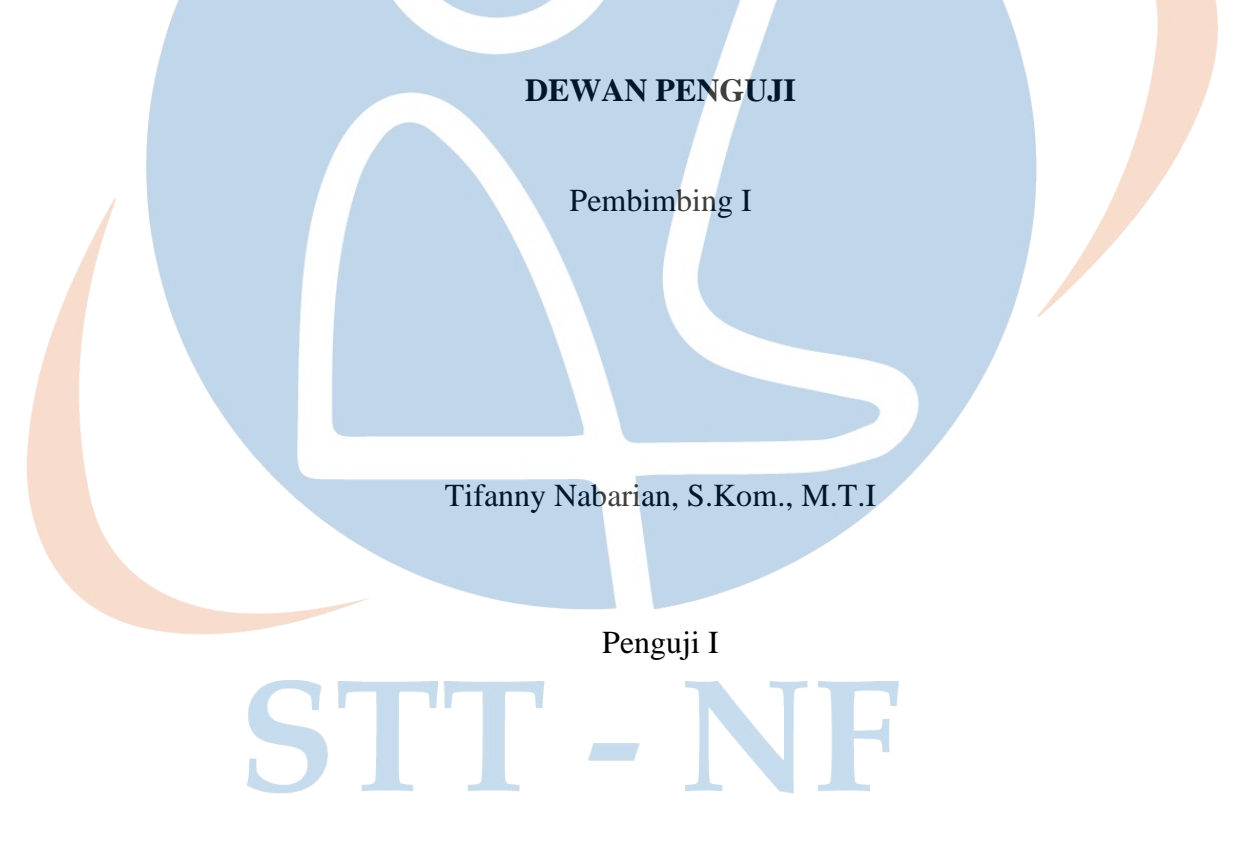

Hilmy Abidzar Tawakal, S.T, M.Kom

Ditetapkan di : Sekolah Tinggi Terpadu Nurul Fikri Tanggal : 08 Maret 2023

#### **KATA PENGANTAR**

Puji syukur penulis panjatkan kehadirat Allah SWT, karena atas berkat dan rahmat-Nya, penulis dapat menyelesaikan skripsi/Tugas Akhir ini. Penulisan skripsi/Tugas Akhir ini dilakukan dalam rangka memenuhi salah satu syarat untuk mencapai gelar Sarjana komputer Program Studi Teknik Informatika pada Sekolah Tinggi Teknologi Terpadu Nurul Fikri Penulis menyadari bahwa, tanpa bantuan dan bimbingan dari berbagai pihak, dari masa perkuliahan sampai pada penyusunan skripsi ini, sangatlah sulit bagi penulis untuk menyelesaikan skripsi/tugas akhir ini. Oleh karena itu, penulis mengucapkan terima kasih kepada:

- 1. Allah SWT.
- 2. Orang tua dan semua anggota keluarga yang telah memberikan dorongan baik secara moril maupun materil dalam penyelesaian tugas ini.
- 3. Bapak Dr. Lukman Rosyidi, M.M, M.T selaku Ketua Sekolah Tinggi Teknologi Terpadu Nurul Fikri.
- 4. Ibu Tifani Nabarian, S.Kom, M.T.I selaku Ketua Program Studi Teknik Informatika dan Dosen Pembimbing Tugas Akhir penulis dalam menyelesaikan penulisan ilmiah ini pada Sekolah Tinggi Teknologi Terpadu Nurul Fikri.
- 5. Bapak Sirojul Munir, S.Si, M.Kom selaku Dosen Pembimbing Akademik yang telah membimbing penulis selama berkuliah di Sekolah Tinggi Teknologi Terpadu Nurul Fikri.
- 6. Para Dosen di lingkungan Sekolah Tinggi Teknologi Terpadu Nurul Fikri yang telah membimbing penulis dalam menuntut ilmu yang telah diberikan.

Dalam penulisan ilmiah ini tentu saja masih banyak terdapat kekurangankekurangan yang mungkin disebabkan oleh keterbatasan kemampuan dan pengetahuan yang penulis miliki. Walaupun demikian, penulis telah berusaha menyelesaikan penulisan ilmiah ini sebaik mungkin. Oleh karena itu apabila terdapat kekurangan di dalam penulisan ilmiah ini, dengan rendah hati penulis menerima kritik dan saran dari pembaca.

Akhir kata, penulis berharap Allah SWT berkenan membalas segala kebaikan semua pihak yang telah membantu. Semoga skripsi ini membawa manfaat bagi pengembangan ilmu.

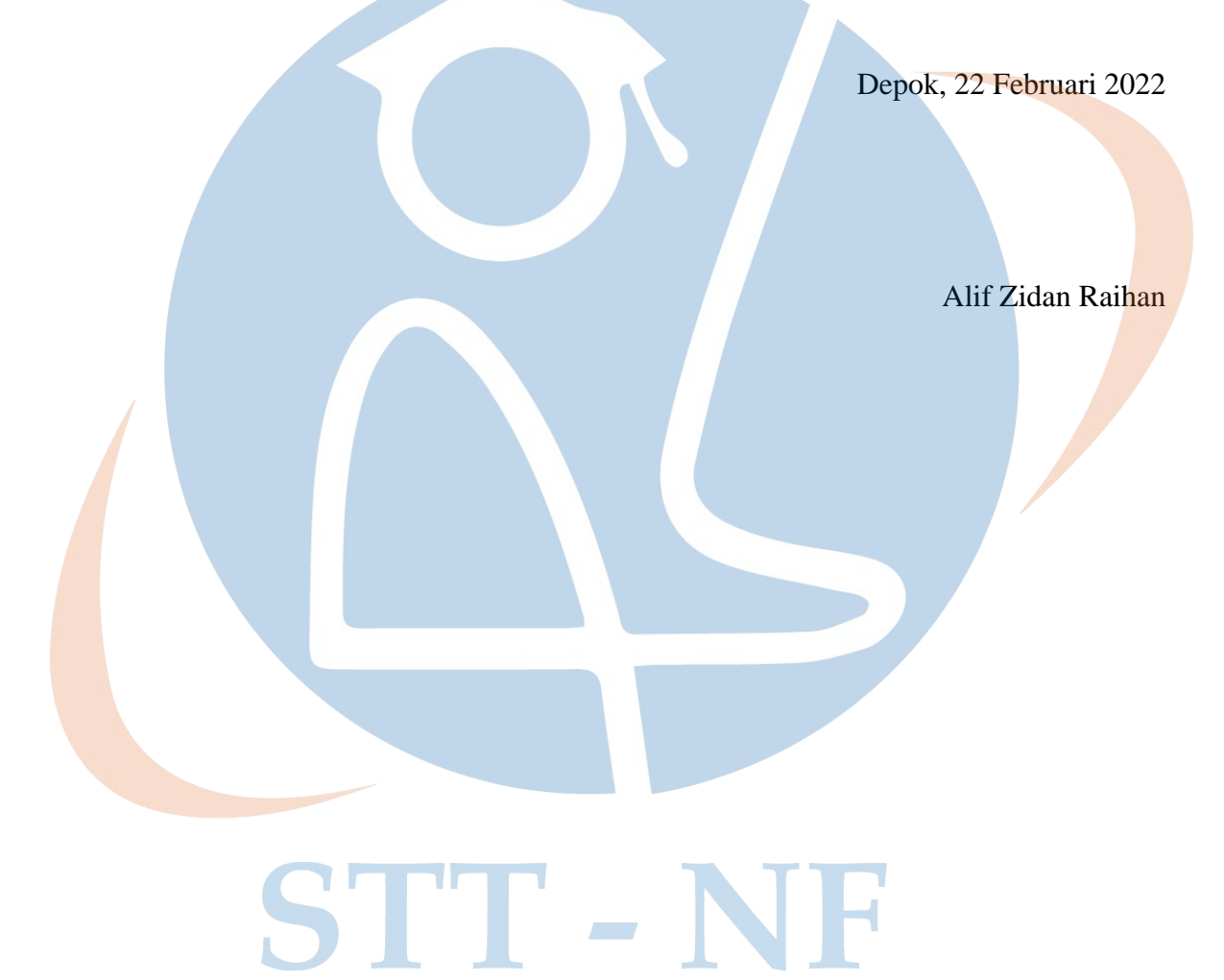

## **HALAMAN PERNYATAAN PERSETUJUAN PUBLIKASI TUGAS AKHIR UNTUK KEPENTINGAN AKADEMIS**

Sebagai sivitas akademik Sekolah Tinggi Teknologi Terpadu Nurul Fikri, saya yang bertanda tangan di bawah ini:

Nama : Alif Zidan Raihan NIM : 0110218075 Program Studi : Teknik Informatika Jenis karya : Skripsi / Tugas Akhir

demi pengembangan ilmu pengetahuan, menyetujui untuk memberikan kepada STT-NF **Hak Bebas Royalti Noneksklusif (***Non-exclusive Royalty - Free Right***)**  atas karya ilmiah saya yang berjudul :

**RANCANG BANGUN APLIKASI RESERVASI RUANGAN STTNF DENGAN METODE** *RATIONAL UNIFIED PROCESS*

beserta perangkat yang ada (jika diperlukan). Dengan Hak Bebas Royalti Noneksklusif ini STT-NF berhak menyimpan, mengalihmedia/formatkan, mengelola dalam bentuk pangkalan data (*database*), merawat, dan mempublikasikan tugas akhir saya selama tetap mencantumkan nama saya sebagai penulis/pencipta dan sebagai pemilik Hak Cipta.

Demikian pernyataan ini saya buat dengan sebenarnya.

Dibuat di : Sekolah Tinggi Terpadu Nurul **TTT** Fikri Pada tanggal : 08 Maret 2023

Yang menyatakan

Alif Zidan Raihan

#### **ABSTRAK**

<span id="page-6-0"></span>Nama : Alif Zidan Raihan<br>NIM : 0110218075  $: 0110218075$ Program Studi : Informatika Judul : RANCANG BANGUN APLIKASI RESERVASI RUANGAN STTNF DENGAN METODE *RATIONAL UNIFIED PROCESS*

Sekolah Tinggi Teknologi Terpadu Nurul Fikri (STT-NF) adalah perguruan tinggi yang mengutamakan perpaduan ilmu teknologi informasi dan pengembangan kepribadian islami, kompeten, dan berkarakter[1]. STTNF memiliki kegiatan perkuliahan yang merupakan kegiatan wajib diikuti oleh setiap mahasiswa di STT-NF, dan setiap perkuliahan di STT-NF memerlukan ruangan untuk terlaksana dengan baik. Sehingga reservasi ruangan kuliah diperlukan karena STT-NF memiliki jumlah ruangan yang terbatas. Saat ini, untuk menggunakan ruangan, mahasiswa atau dosen di STT-NF perlu mengajukan izin ke bagian kemahasiswaan STT-NF secara langsung, atau dengan mengisi form *online* menggunakan *google forms*. Hal ini memiliki batasan karena pelayanan reservasi ruangan tersebut membutuhkan peran aktif dari beberapa unit kerja STT-NF yang memiliki banyak tahapan. Sebagai perguruan tinggi yang bersaing, STT-NF mencoba untuk meningkatkan kualitas layanan terhadap mahasiswa, salah satunya dengan mempermudah proses reservasi ruangan yang memiliki banyak tahapan yang perlu dilakukan untuk meminjam suatu ruangan di STTNF. Dari beberapa tahapan tersebut juga melibatkan tiga unit kerja untuk merespon pada setiap permintaan reservasi ruangan yang muncul. Maka dari itu, STTNF perlu membangun sistem yang memudahkan pemohon untuk mengajukan permintaan dan mengurangi tahapan yang harus dilalui oleh pemohon untuk meminjam ruangan, dan beban kerja pada unit yang terlibat dalam proses reservasi ruangan. Seperti menggunakan aplikasi berbasis web, *user*-nya dapat memilih ruangan yang tersedia dan menentukan waktu peminjaman (waktu mulai hingga selesai) dari *widget* berupa kalender dan secara otomatis tercatat dengan format waktu yang lengkap (tanggal,

bulan dan tahun). *User* juga dapat memberikan catatan tambahan (untuk hal lain yang diperlukan saat menggunakan ruangan), hal ini relevan dengan peminjaman ruangan STTNF terkait permintaan mengenai meminjam perlengkapan ruangan tambahan. Dengan latar belakang tersebut, peneliti merancang dan mengimplementasikan Aplikasi reservasi STTNF ruangan berbasis web dengan *metode Rational Unified Process*.

Kata kunci : Aplikasi, Reservasi, RUP, *quickadminpanel, datatables*

STT-NF

#### **ABSTRACT**

<span id="page-8-0"></span>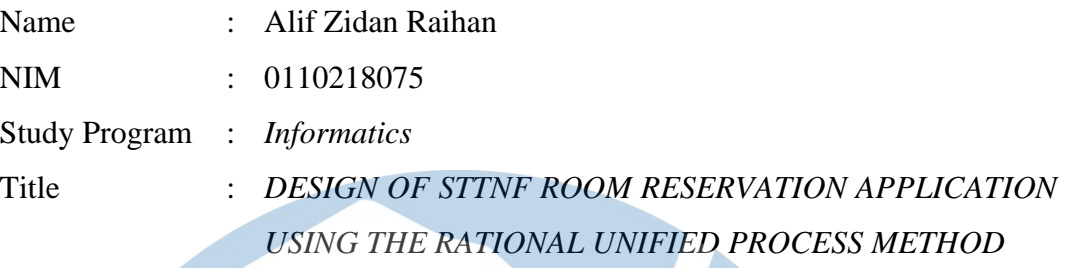

*STT Terpadu Nurul Fikri (STT-NF) is a tertiary institution that prioritizes a combination of information technology knowledge and the development of an Islamic personality, competence and character[1]. STTNF has lecture activities which are mandatory activities for every student at STT-NF, and every lecture at STT-NF requires a room to be carried out properly. So reservation of lecture rooms is necessary because STT-NF has a limited number of rooms. Currently, to use the room, students or lecturers at STT-NF need to apply for permission directly to the STT-NF student affairs section, or by filling out an online form using Google Forms. This has limitations because the room reservation service requires the active role of several STT-NF work units which have many stages. As a competitive tertiary institution, STT-NF tries to improve the quality of service to students, one of which is by facilitating the room reservation process which has many steps that need to be taken to borrow a room at STTNF. These several stages also involve three work units to respond to every room reservation request that appears. Therefore, STTNF needs to build a system that makes it easier for applicants to submit requests and reduces the stages that applicants must go through to borrow a room, and the workload on units involved in the room reservation process. Like using a web-based application, the user can select an available room and determine the borrowing time (start to finish time) from the widget in the form of a calendar and it is automatically recorded with the complete time format (date, month and year). Users can also provide additional notes (for other things needed when using the room), this is relevant to borrowing the STTNF room regarding requests regarding borrowing additional room equipment. With this background, researchers designed and implemented a web-based room reservation application using the Rational Unified Process method.*

Key words : *Apps, Reservations, RUP, quickadminpanel, datatables*

## DAFTAR ISI

<span id="page-9-0"></span>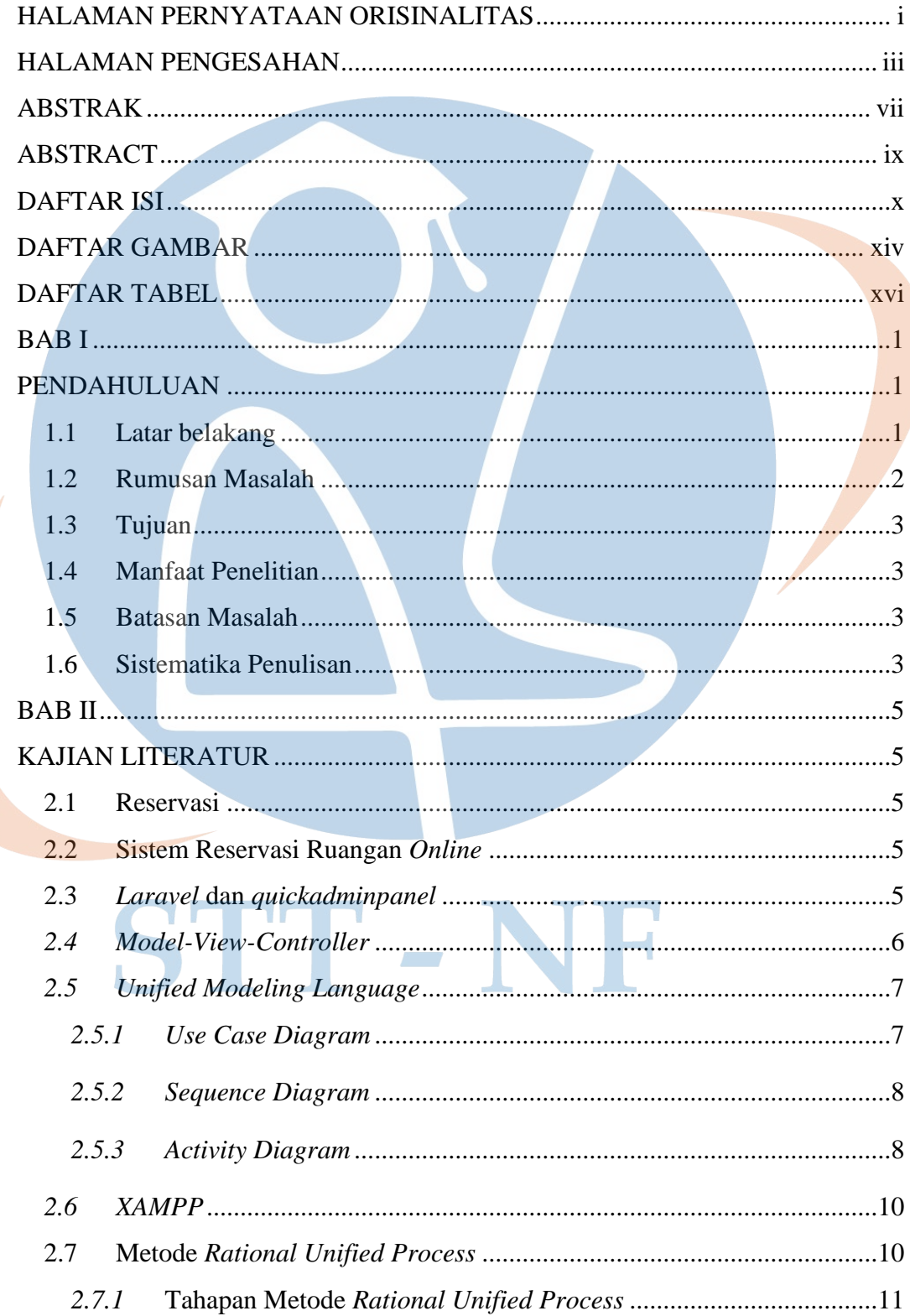

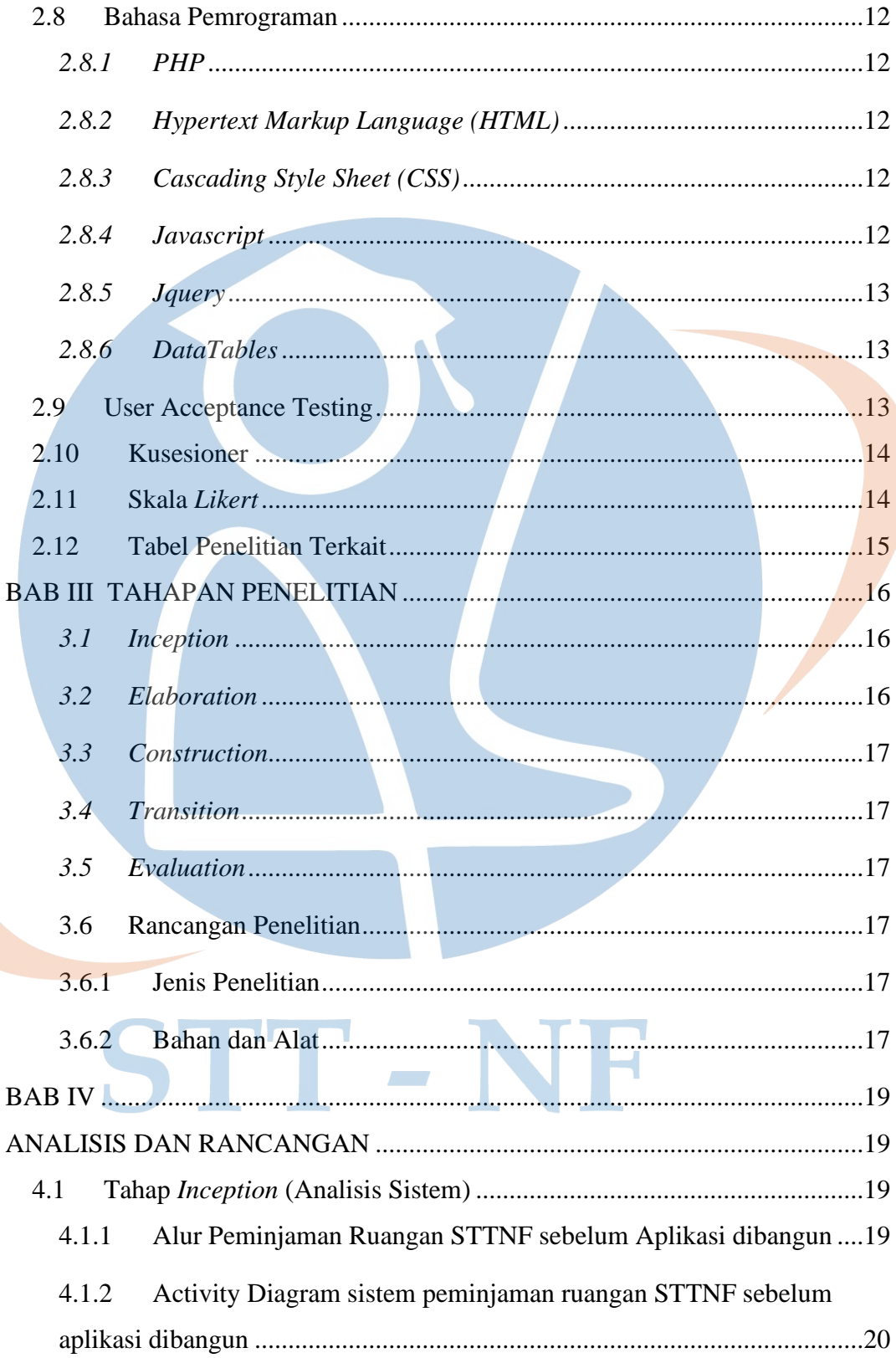

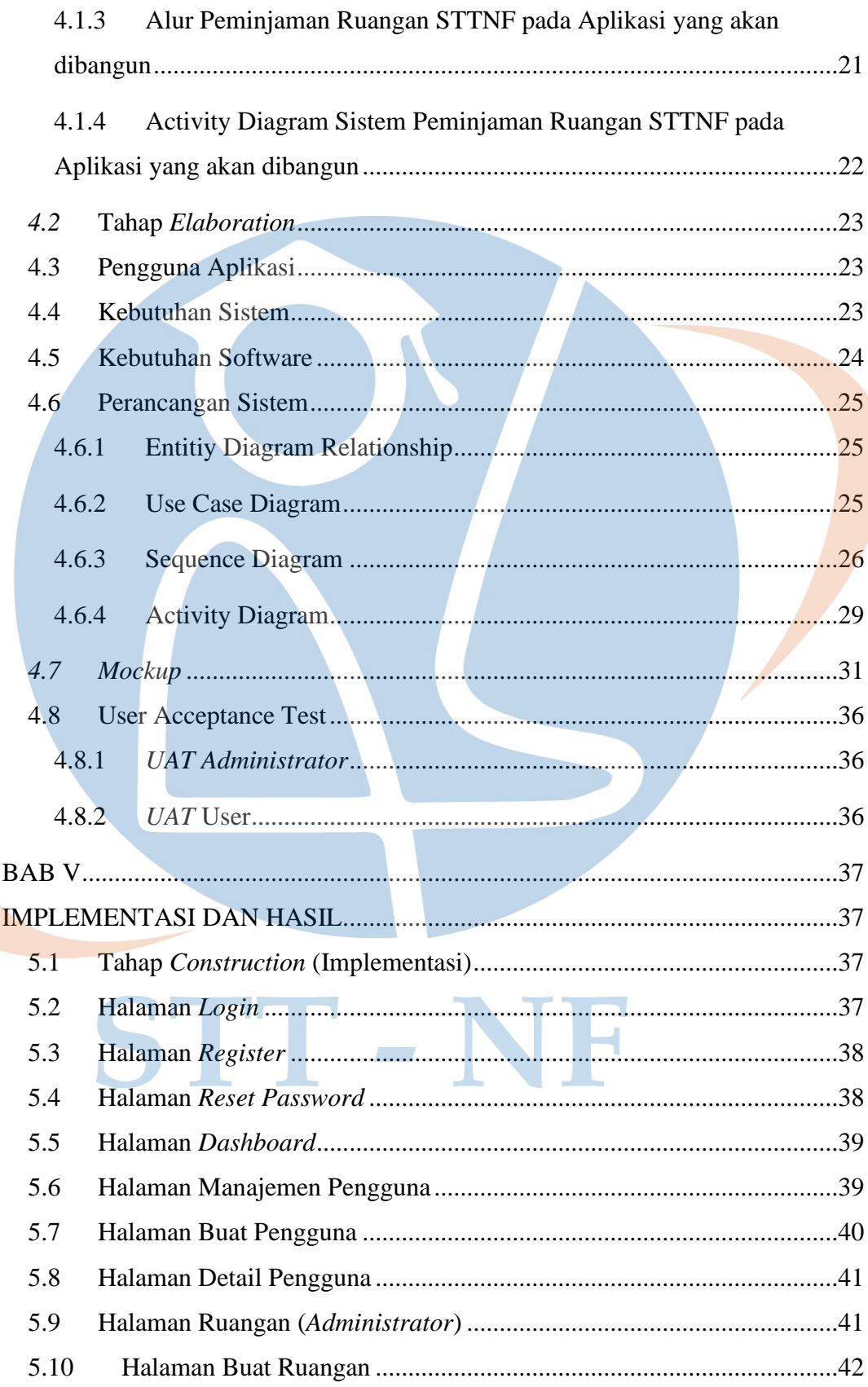

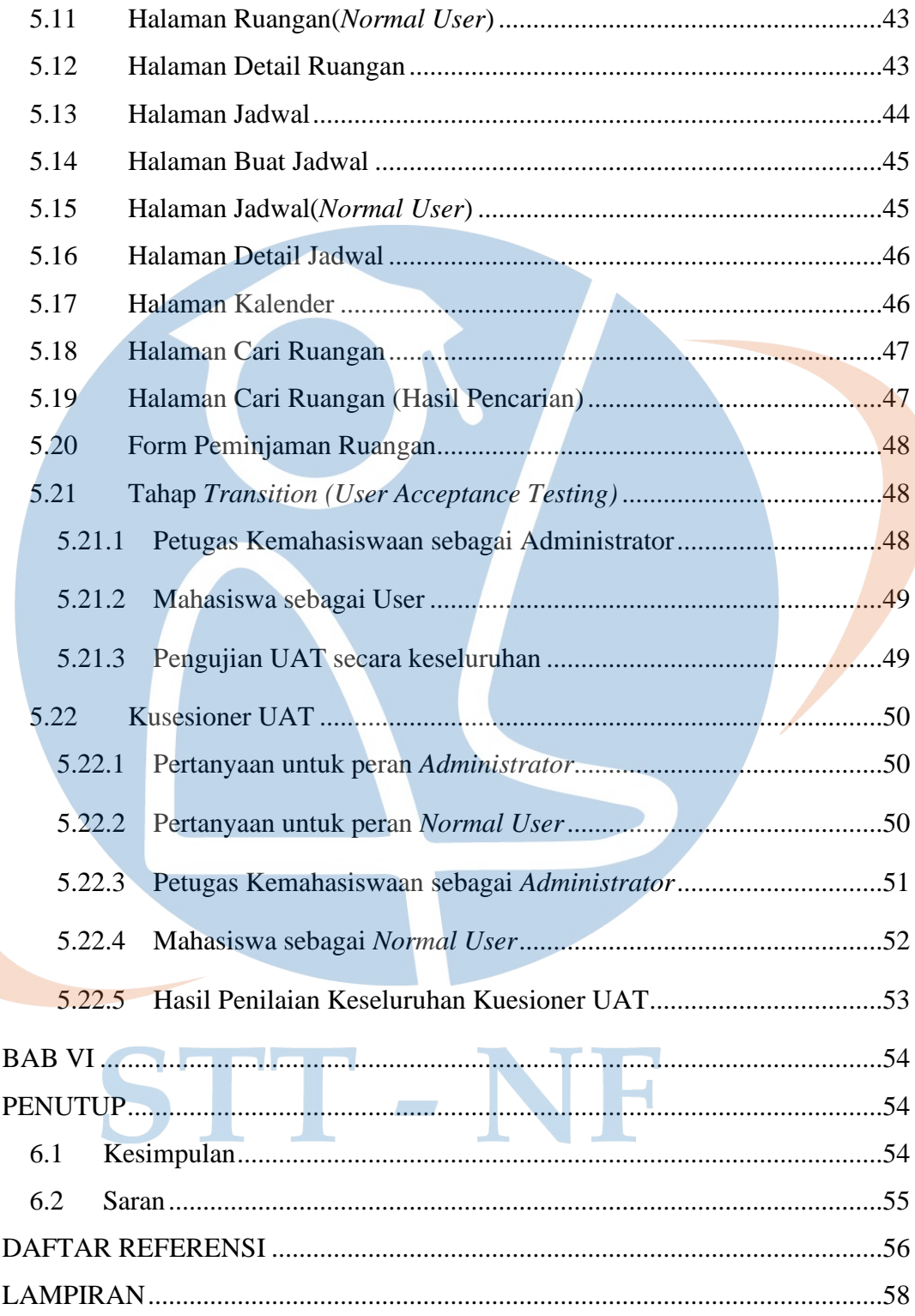

## **DAFTAR GAMBAR**

<span id="page-13-0"></span>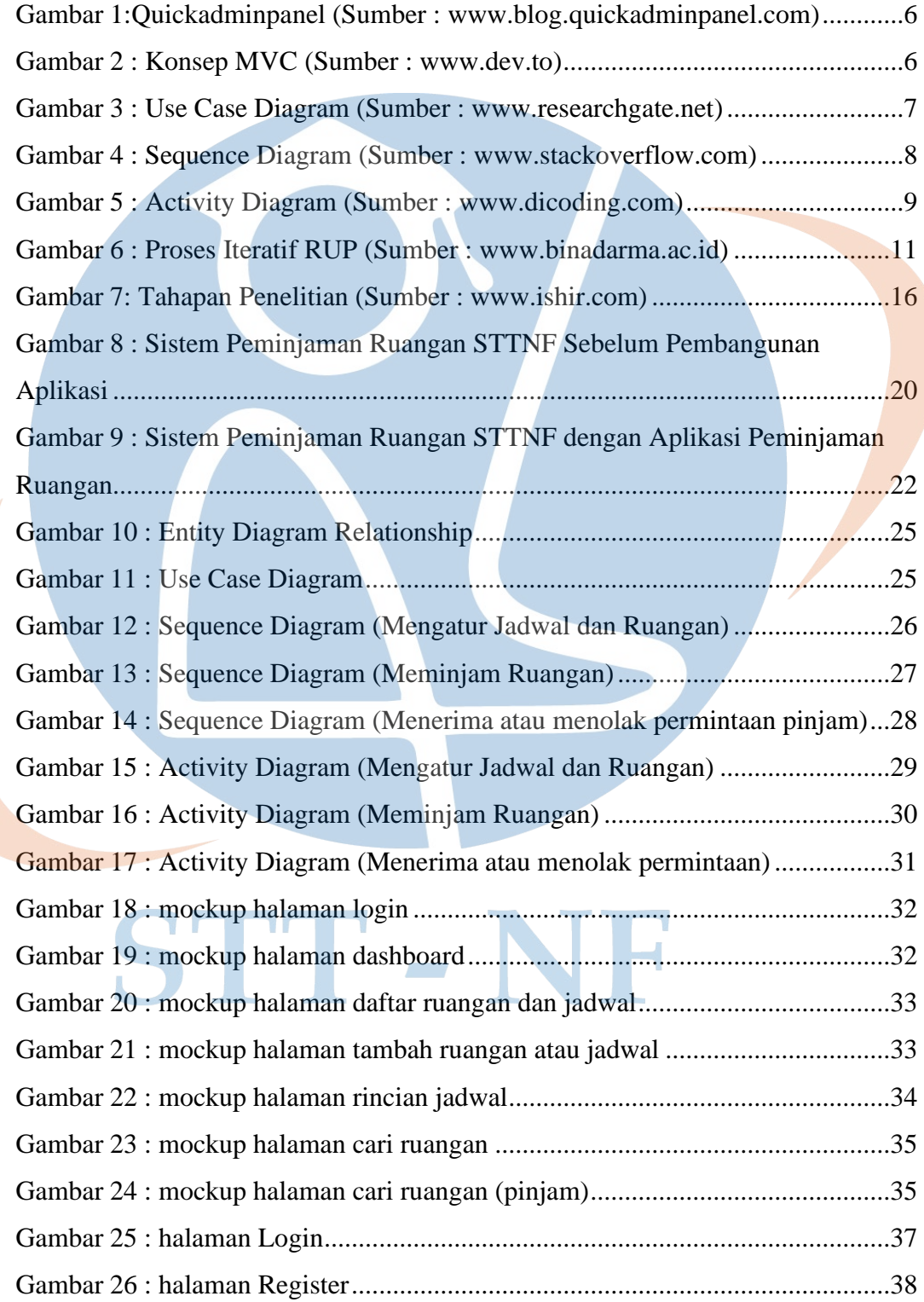

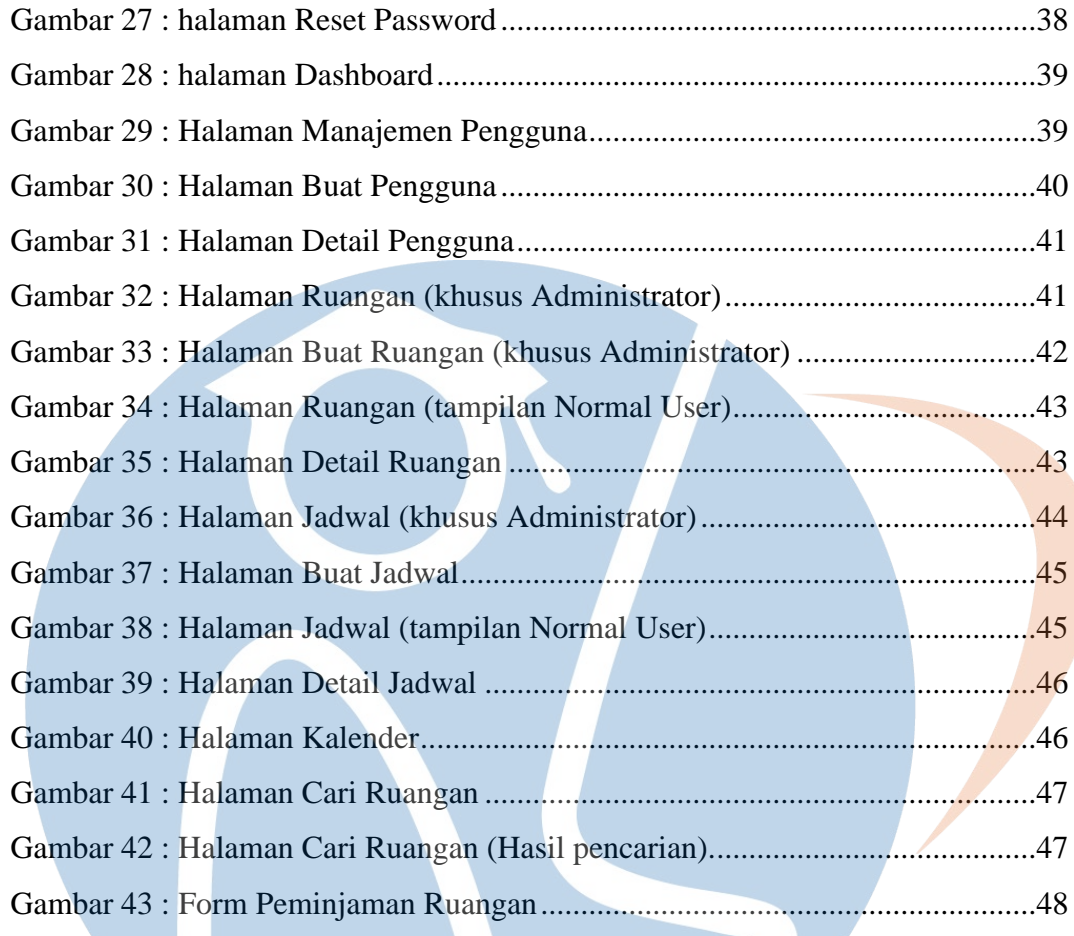

# STT-NF

### **DAFTAR TABEL**

<span id="page-15-0"></span>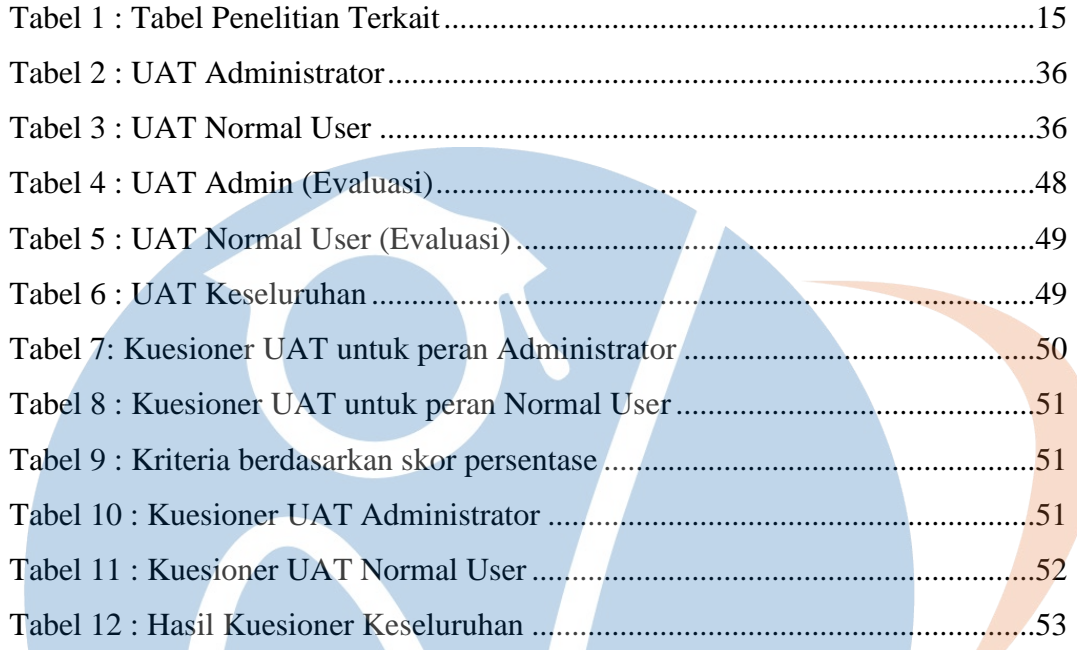

# STT-NF